### ФЕДЕРАЛЬНОЕ АГЕНТСТВО ЖЕЛЕЗНОДОРОЖНОГО ТРАНСПОРТА

Федеральное государственное бюджетное образовательное учреждение высшего образования «Иркутский государственный университет путей сообщения» (ФГБОУ ВО ИрГУПС)

> **УТВЕРЖДЕНА** приказом ректора от «25» мая 2018 г № 414-1

# Б1.Б.1.ДС.03 Основы проектирования железных дорог

рабочая программа дисциплины

Специальность - 23.05.04 Эксплуатация железных дорог

Специализация - "Магистральный транспорт"

Квалификация выпускника - инженер путей сообщения

Форма обучения - заочная

Нормативный срок обучения - 6 лет

Кафедра-разработчик программы - «Строительство железных дорог, мостов и тоннелей»

Общая трудоемкость в з.е. - 4 Часов по учебному плану - 144

Формы промежуточной аттестации по курсам: экзамен-3

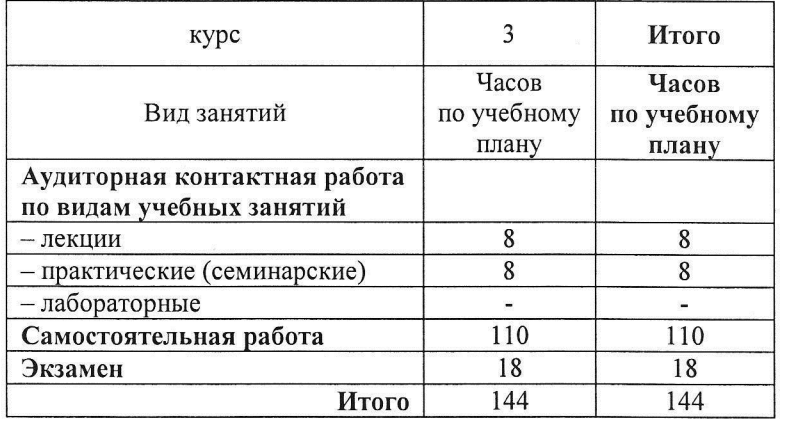

#### Распределение часов дисциплины по курсам

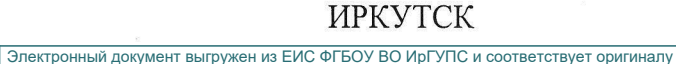

Подписант ФГБОУ ВО ИрГУПС Трофимов Ю.А. 00a73c5b7b623a969ccad43a81ab346d50 c 08.12.2022 14:32 no 02.03.2024 14:32 GMT+03:00 Подпись соответствует файлу документа

### 1 ЦЕЛИ И ЗАДАЧИ ОСВОЕНИЯ ДИСЦИПЛИНЫ

<u>1.1 Нели освоения лиспиплины</u>

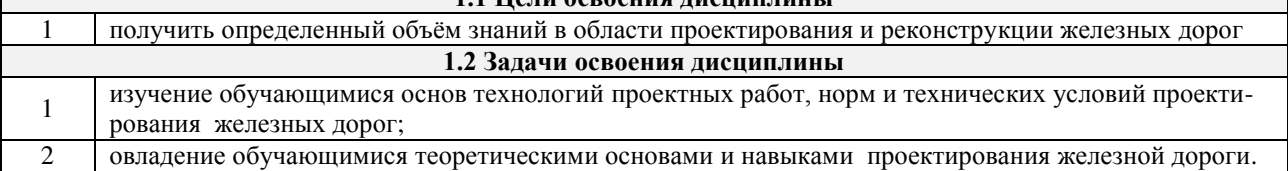

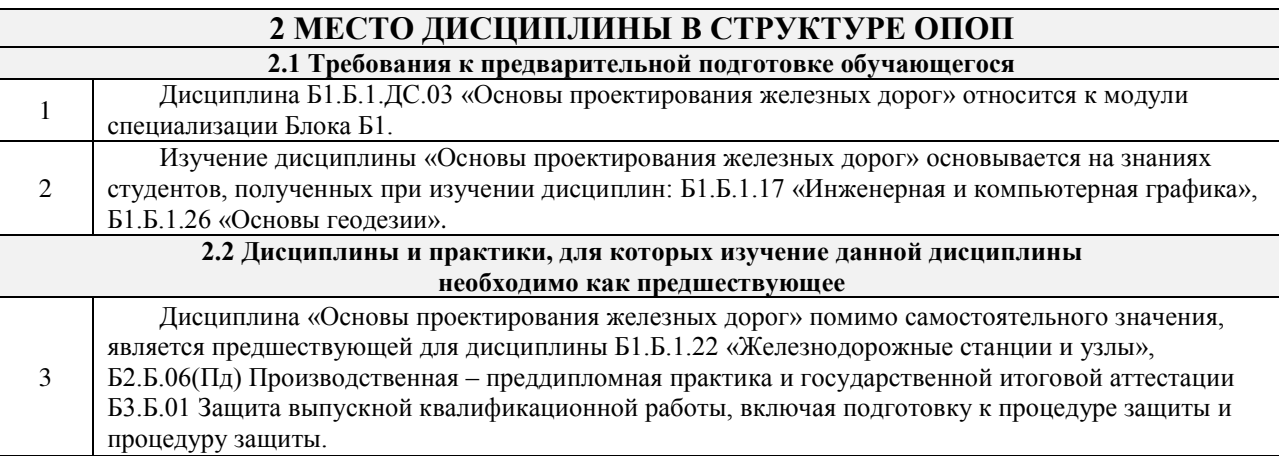

### **3 ɉȿɊȿɑȿɇɖ ɉɅȺɇɂɊɍȿɆɕɏ ɊȿɁɍɅɖɌȺɌɈȼ ɈȻɍɑȿɇɂə ɉɈ ȾɂɋɐɂɉɅɂɇȿ,**  СООТНЕСЕННЫХ С ПЛАНИРУЕМЫМИ РЕЗУЛЬТАТАМИ ОСВОЕНИЯ ОБРАЗОВАТЕЛЬНОЙ ПРОГРАММЫ

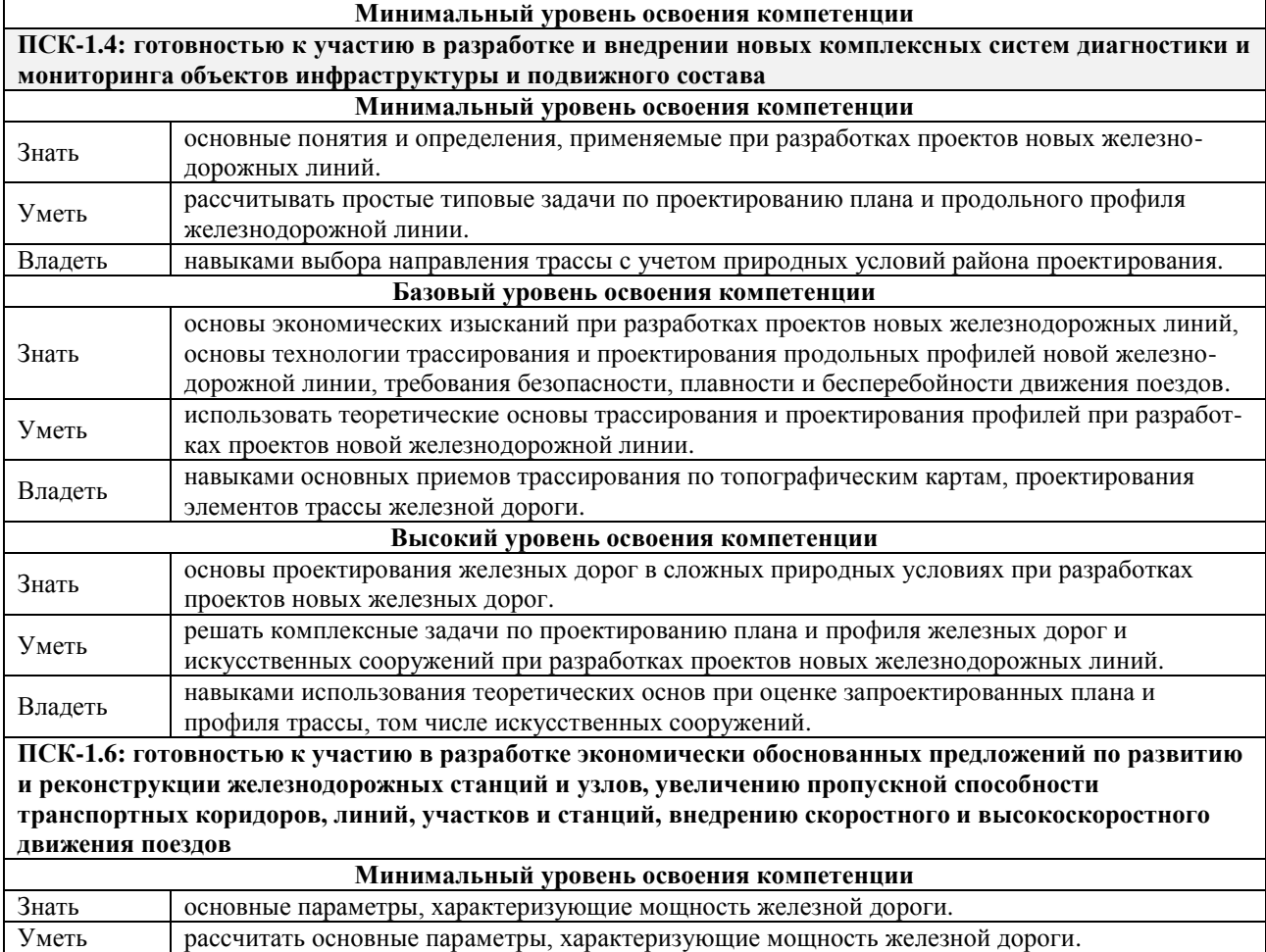

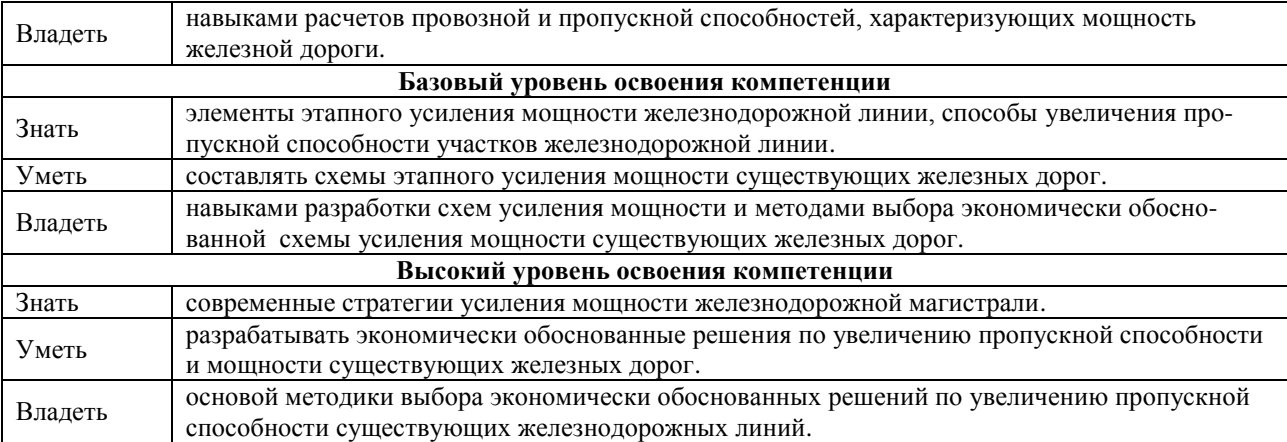

### В результате освоения дисциплины обучающийся должен

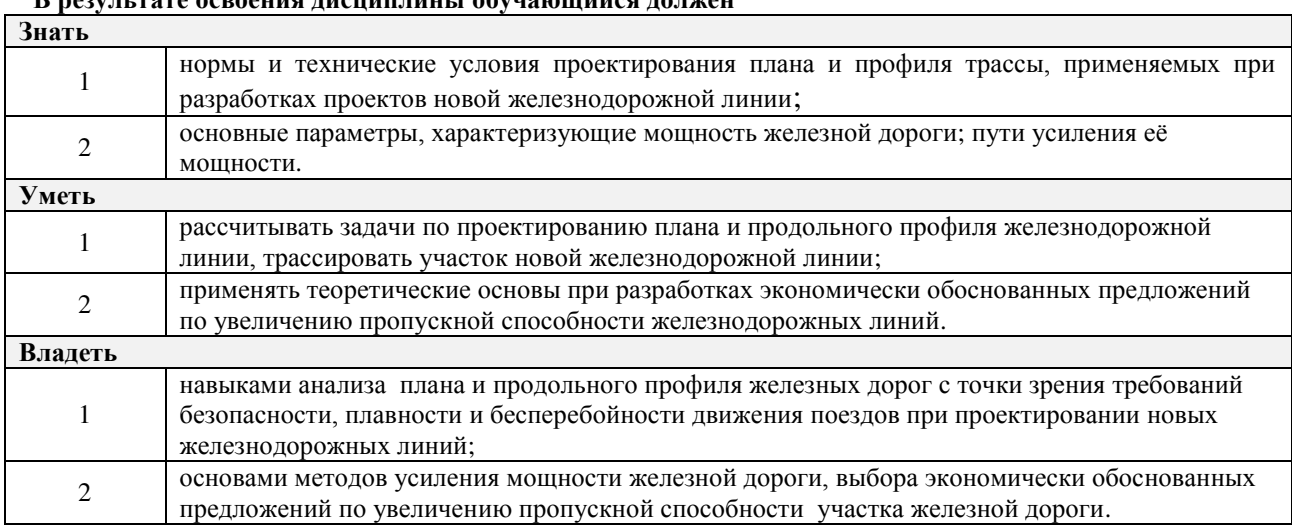

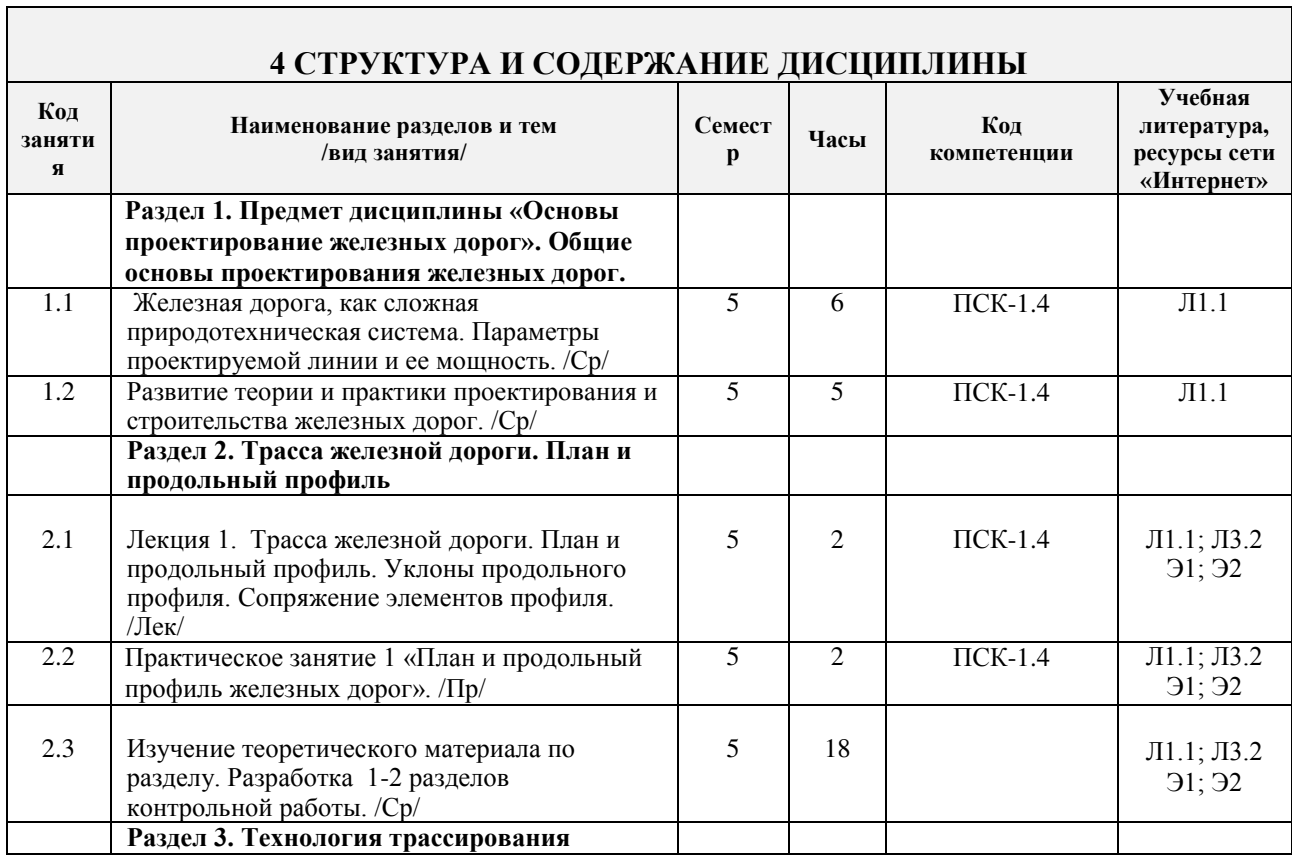

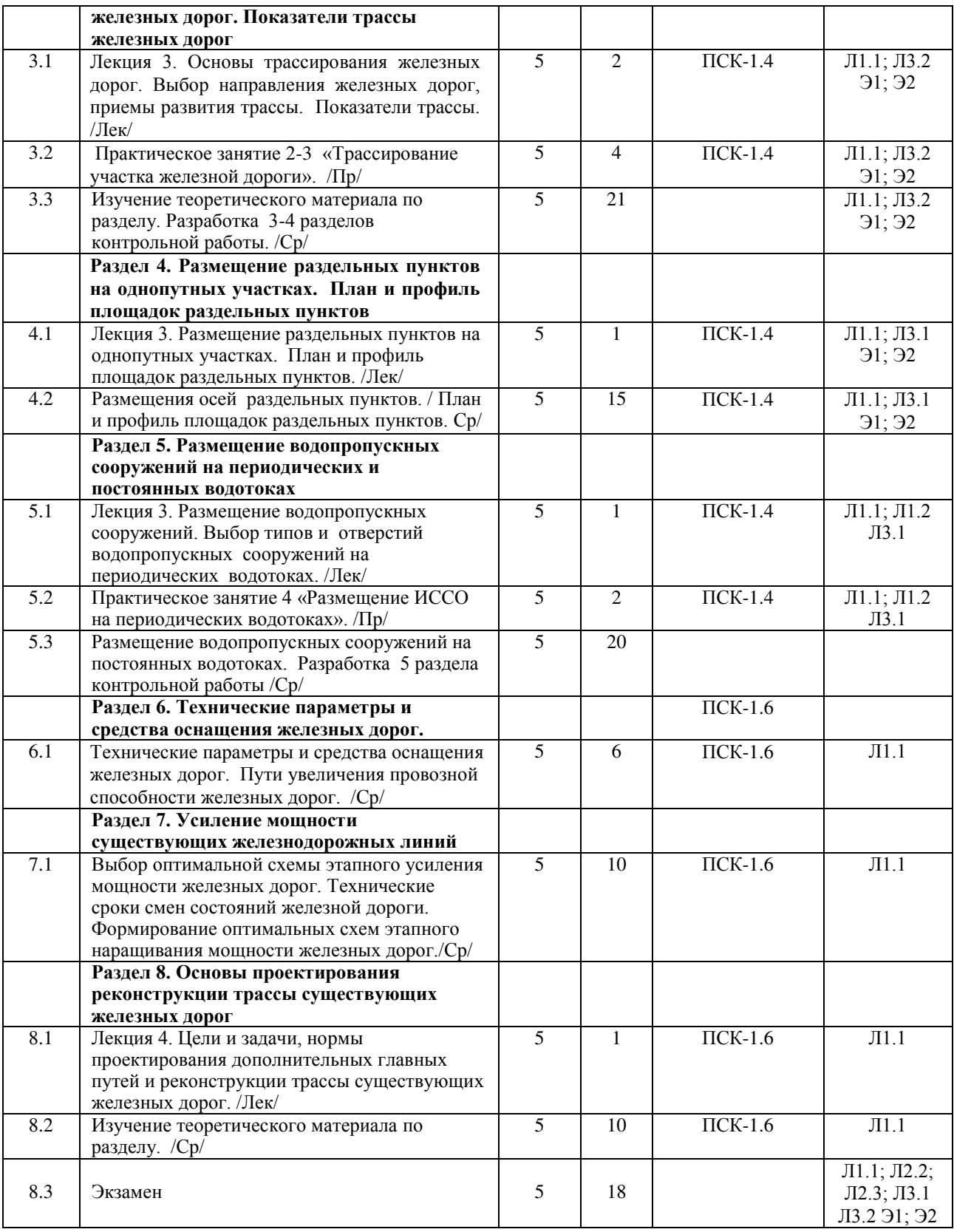

### 5 ФОНД ОЦЕНОЧНЫХ СРЕДСТВ ДЛЯ ПРОВЕДЕНИЯ ТЕКУЩЕГО КОНТРОЛЯ УСПЕВАЕМОСТИ И ПРОМЕЖУТОЧНОЙ АТТЕСТАЦИИ ОБУЧАЮЩИХСЯ ПО ДИСЦИПЛИНЕ

Фонд оценочных средств для проведения текущего контроля успеваемости и промежуточной аттестации по дисциплине разработан в соответствии с Положением о формировании фондов оценочных средств для проведения текущего контроля успеваемости, промежуточной и государственной итоговой аттестации № П.312000.06.7.188-2017.

Фонд оценочных средств для проведения текущего контроля успеваемости и промежуточной аттестации по данной дисциплине оформлен виде приложения № 1 к рабочей программе дисциплины и размещен в электронной информационно-образовательной среде Университета, доступной обучающемуся через его личный кабинет.

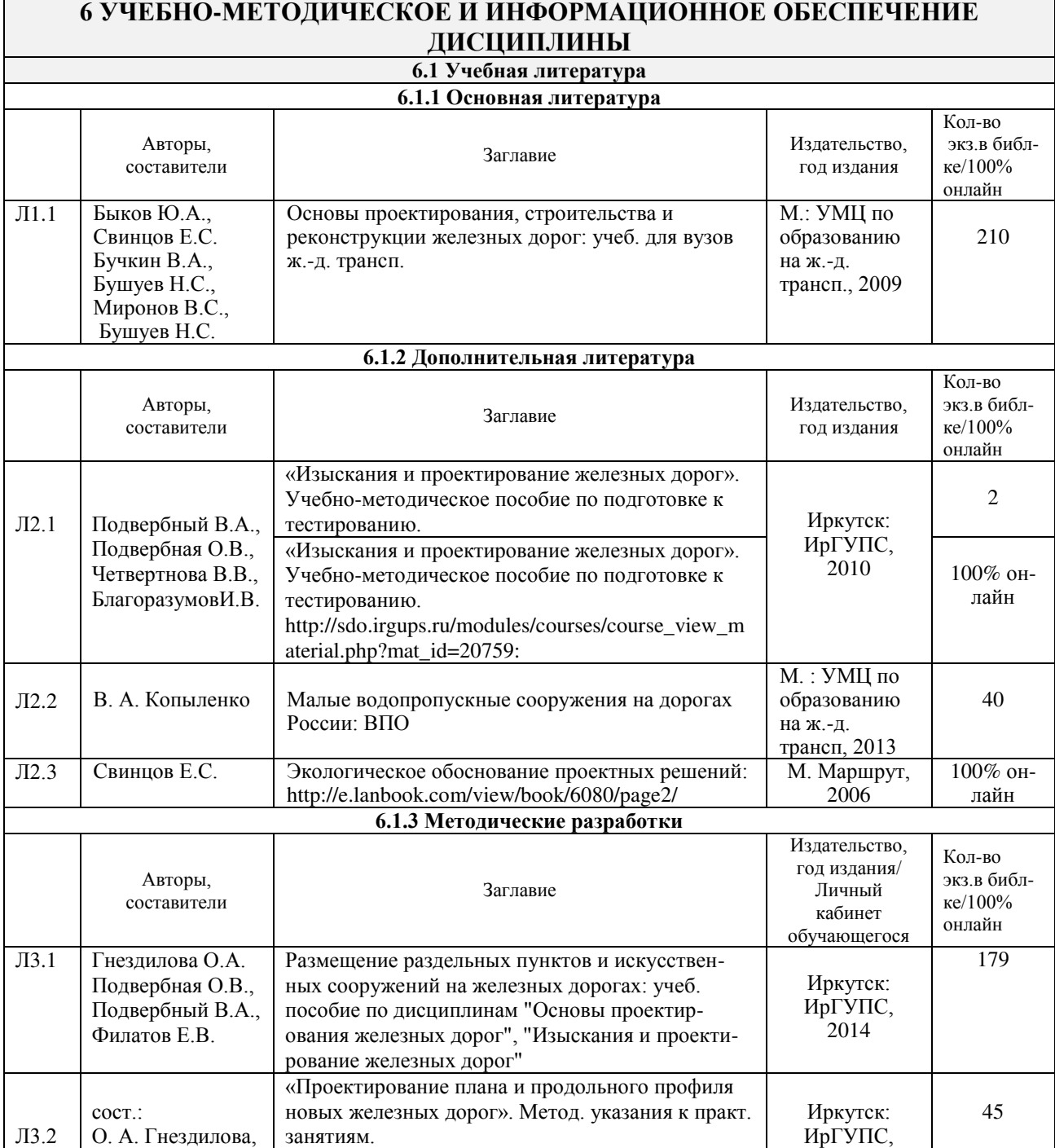

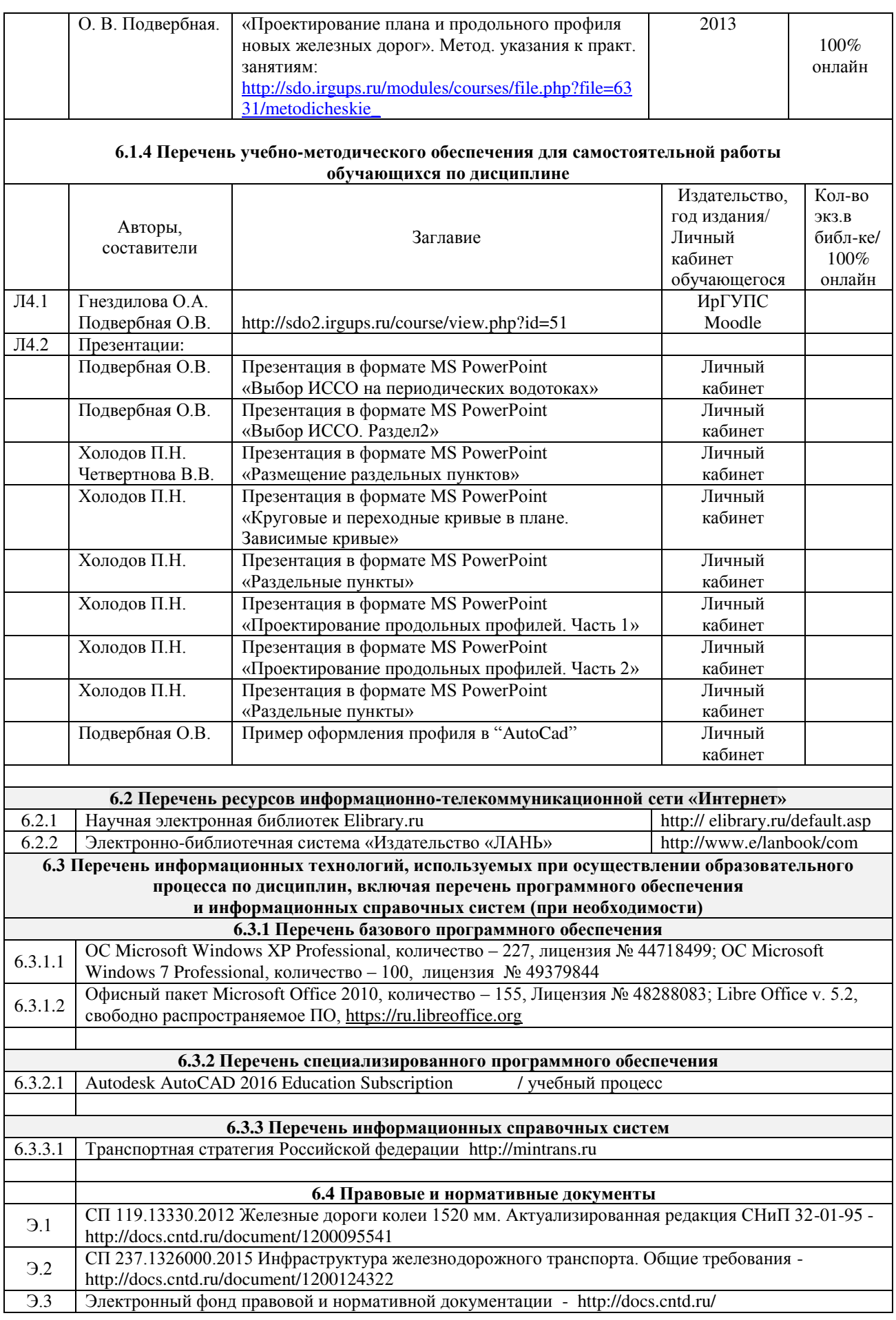

### **7 ОПИСАНИЕ МАТЕРИАЛЬНО-ТЕХНИЧЕСКОЙ БАЗЫ,** НЕОБХОДИМОЙ ДЛЯ ОСУЩЕСТВЛЕНИЯ ОБРАЗОВАТЕЛЬНОГО ПРОЦЕССА <u>̀по лиспиплине\_</u>

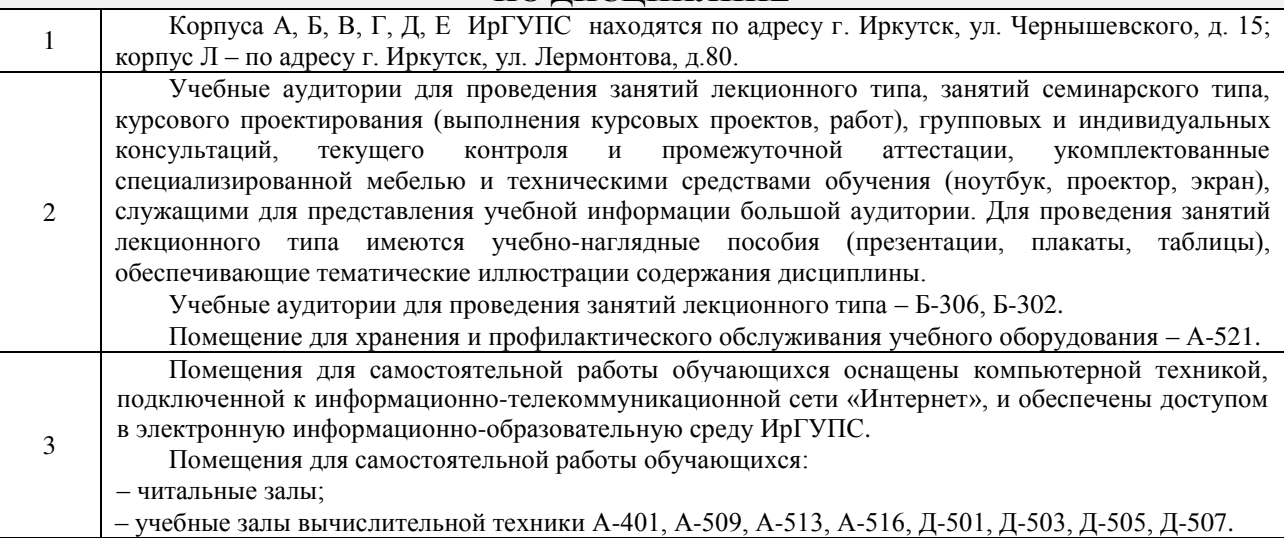

### **8 МЕТОДИЧЕСКИЕ УКАЗАНИЯ ДЛЯ ОБУЧАЮЩИХСЯ ПО ОСВОЕНИЮ** ДИСЦИПЛИНЫ

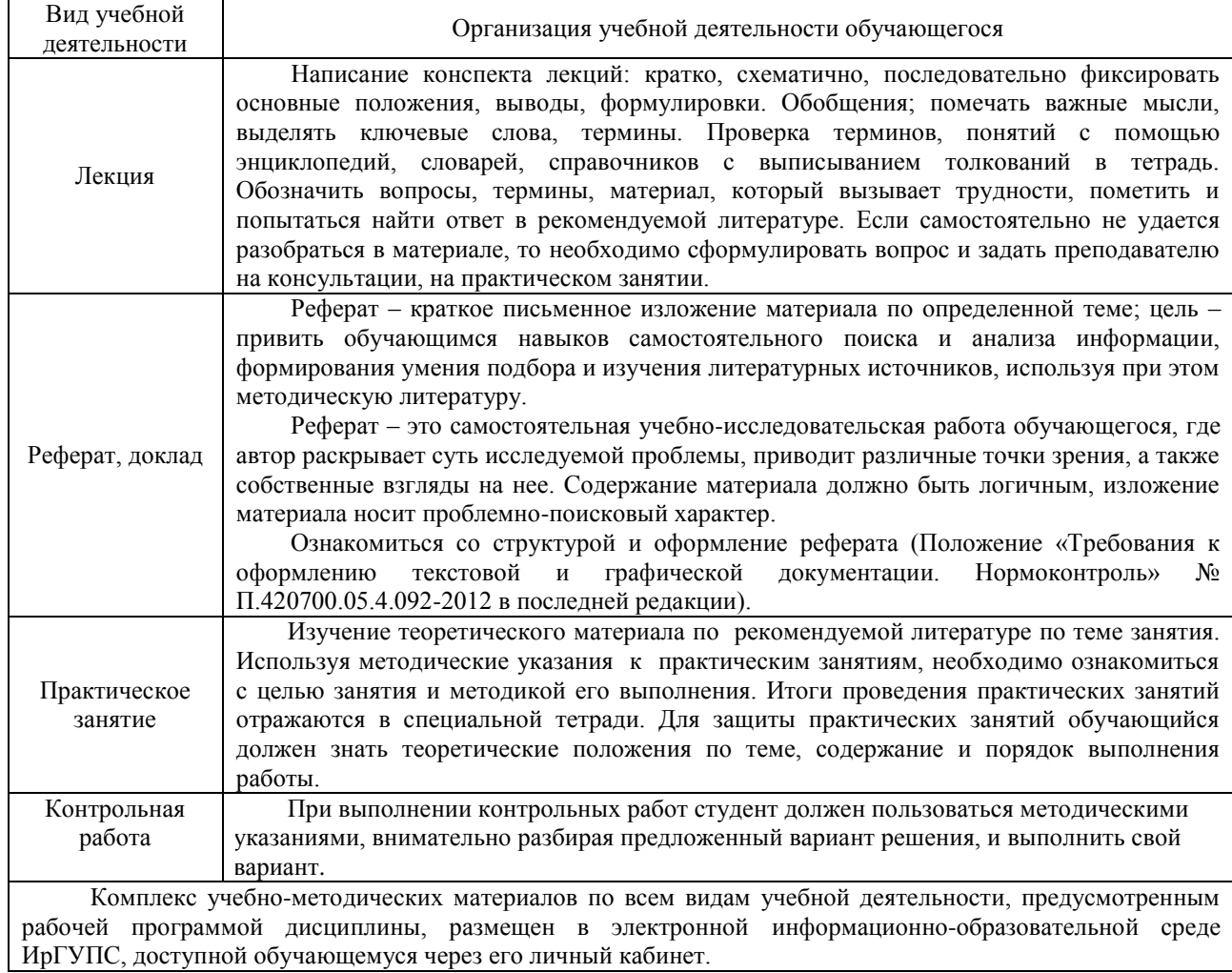

### **Приложение 1 к рабочей программе по дисциплине Б1.Б.1.ДС.03 Основы проектирования железных дорог**

### **ФОНД ОЦЕНОЧНЫХ СРЕДСТВ для проведения текущего контроля успеваемости и промежуточной аттестации по дисциплине**

**Б1.Б.1.ДС.03 Основы проектирования железных дорог** 

### **1 Перечень компетенций с указанием этапов их формирования в процессе освоения образовательной программы**

Дисциплина «Основы проектирования железных дорог» участвует в формировании компетенции:

**ПСК-1.4:** готовностью к участию в разработке и внедрении новых комплексных систем диагностики и мониторинга объектов инфраструктуры и подвижного состава;

**ПСК-1.6:** готовностью к участию в разработке экономически обоснованных предложений по развитию и реконструкции железнодорожных станций и узлов, увеличению пропускной способности транспортных коридоров, линий, участков и станций, внедрению скоростного и высокоскоростного движения поездов.

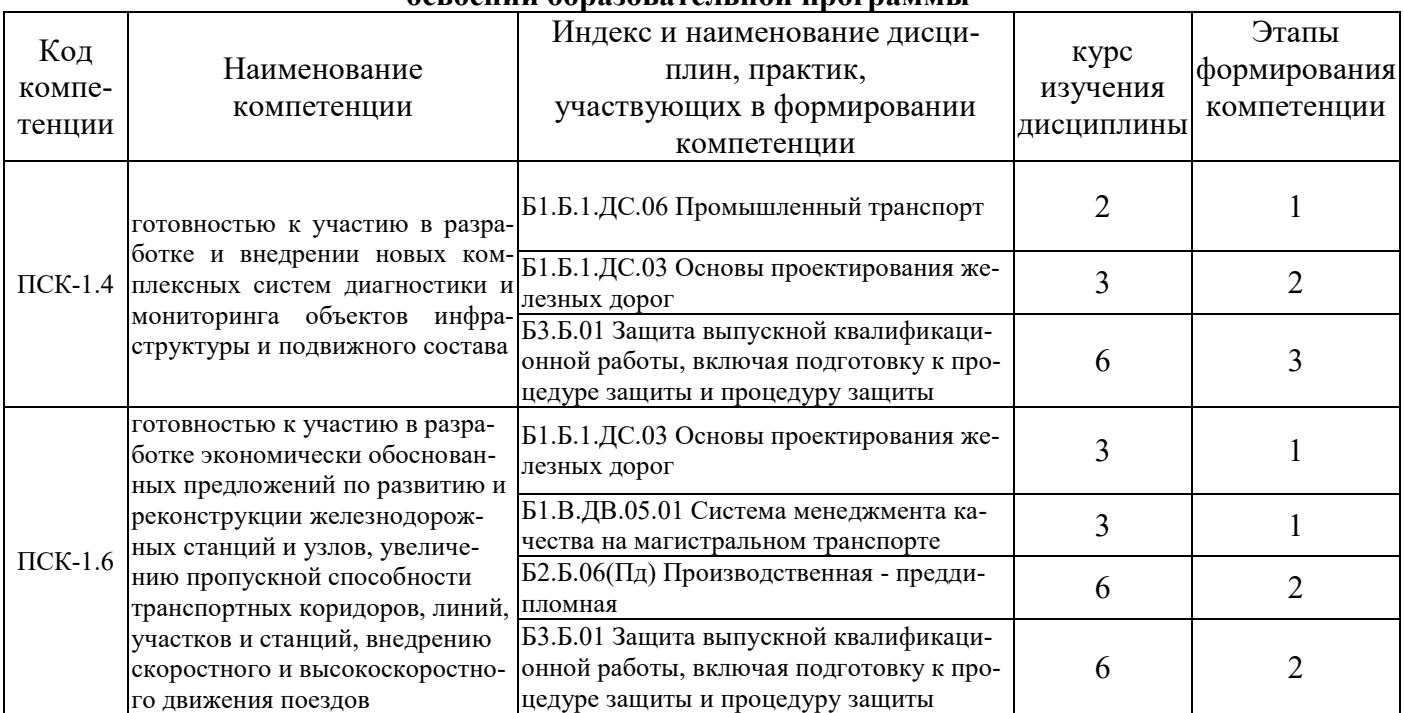

### **Таблица траекторий формирования у обучающихся компетенций ПСК-1.4 и ПСК-1.6 при освоении образовательной программы**

#### **Таблица соответствия уровней освоения компетенций ПСК-1.4 и ПСК-1.6 планируемым результатам обучения**

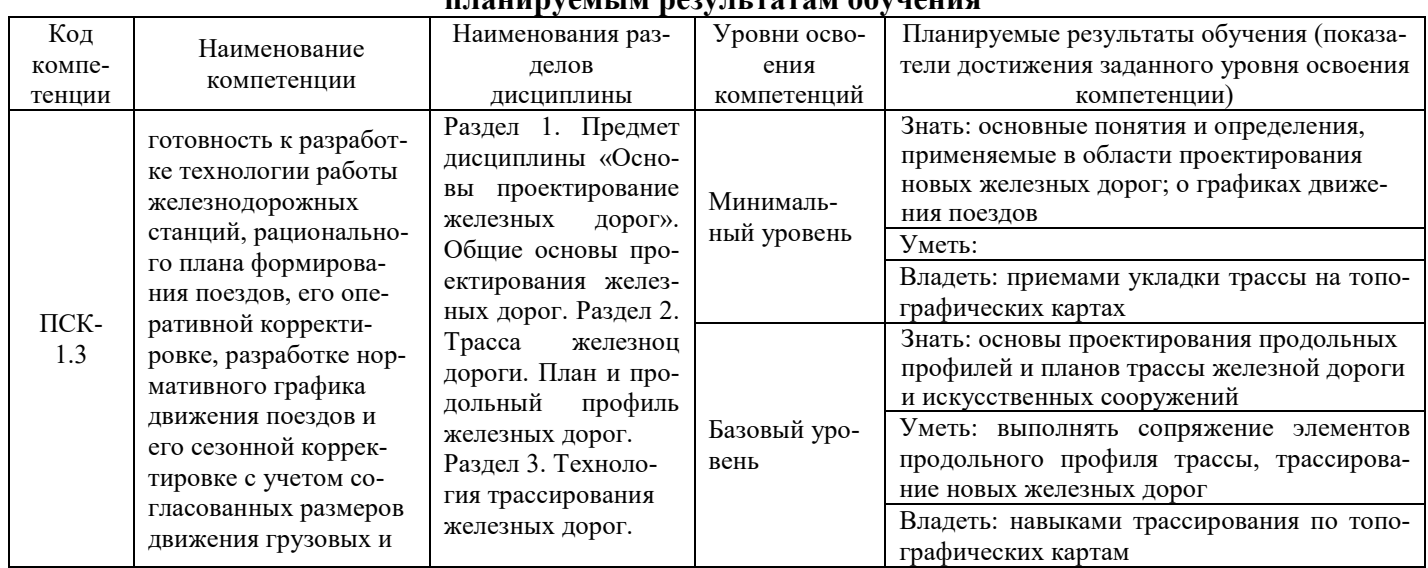

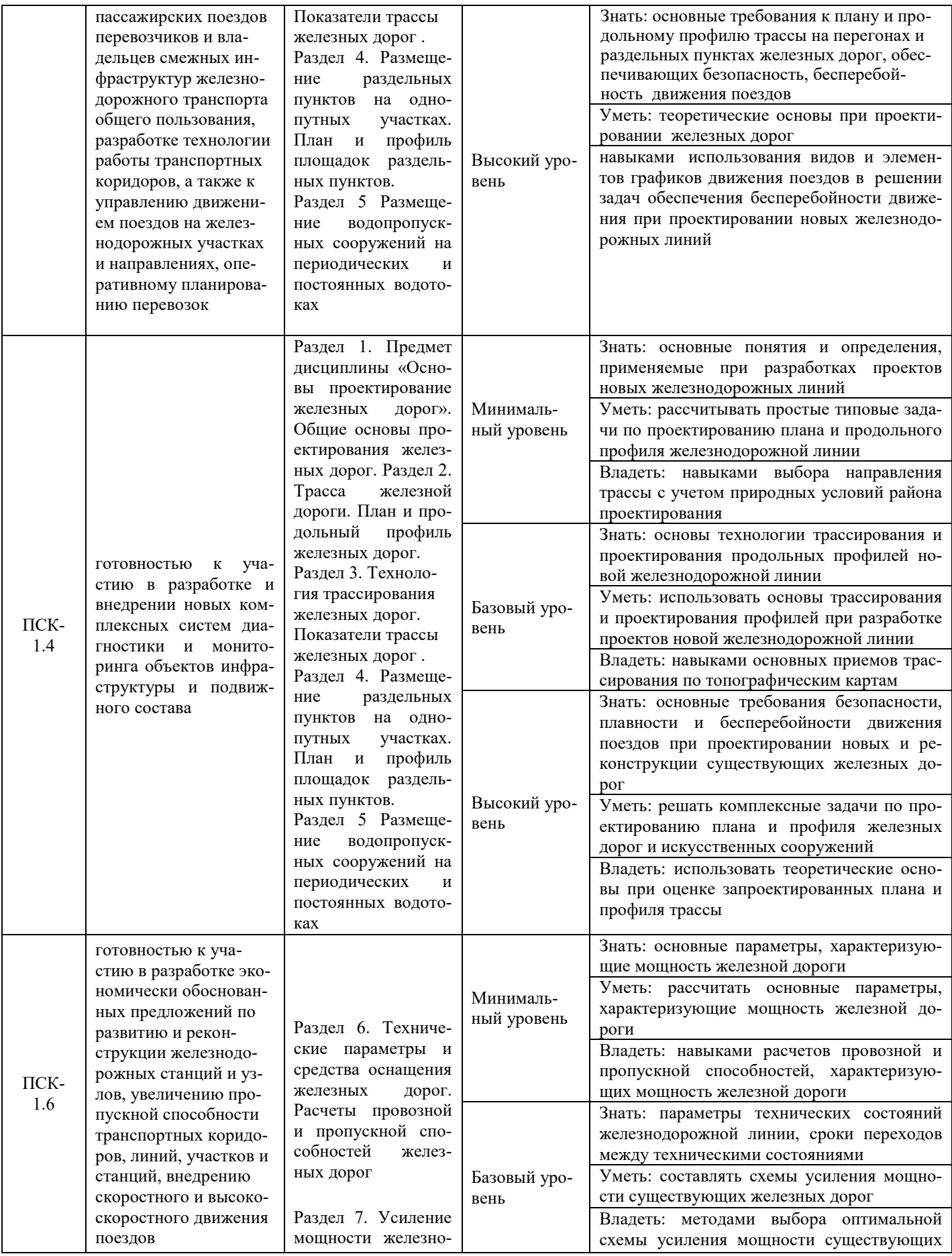

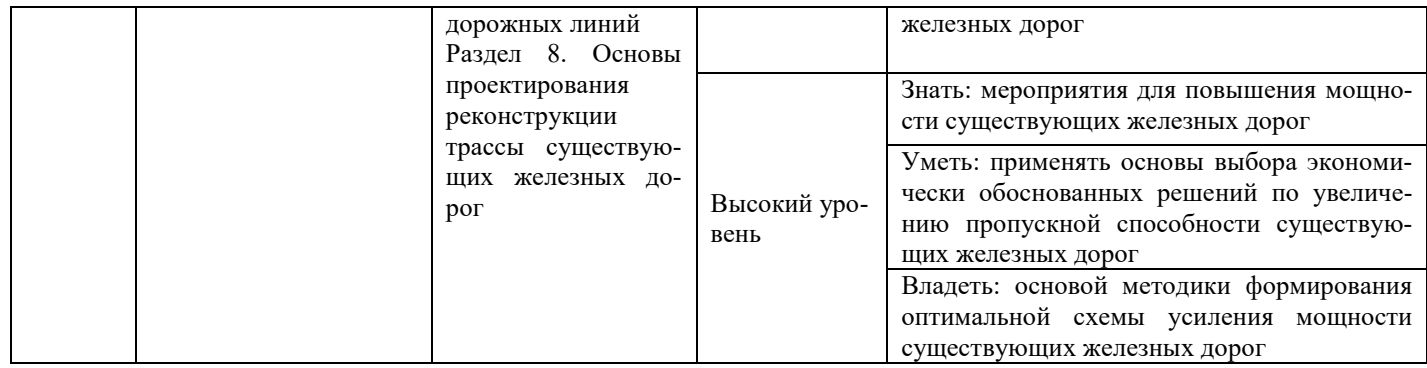

#### **Программа контрольно-оценочных мероприятий за период изучения дисциплины Б1.Б.1.ДС.03 «Основы проектирования железных дорог»**

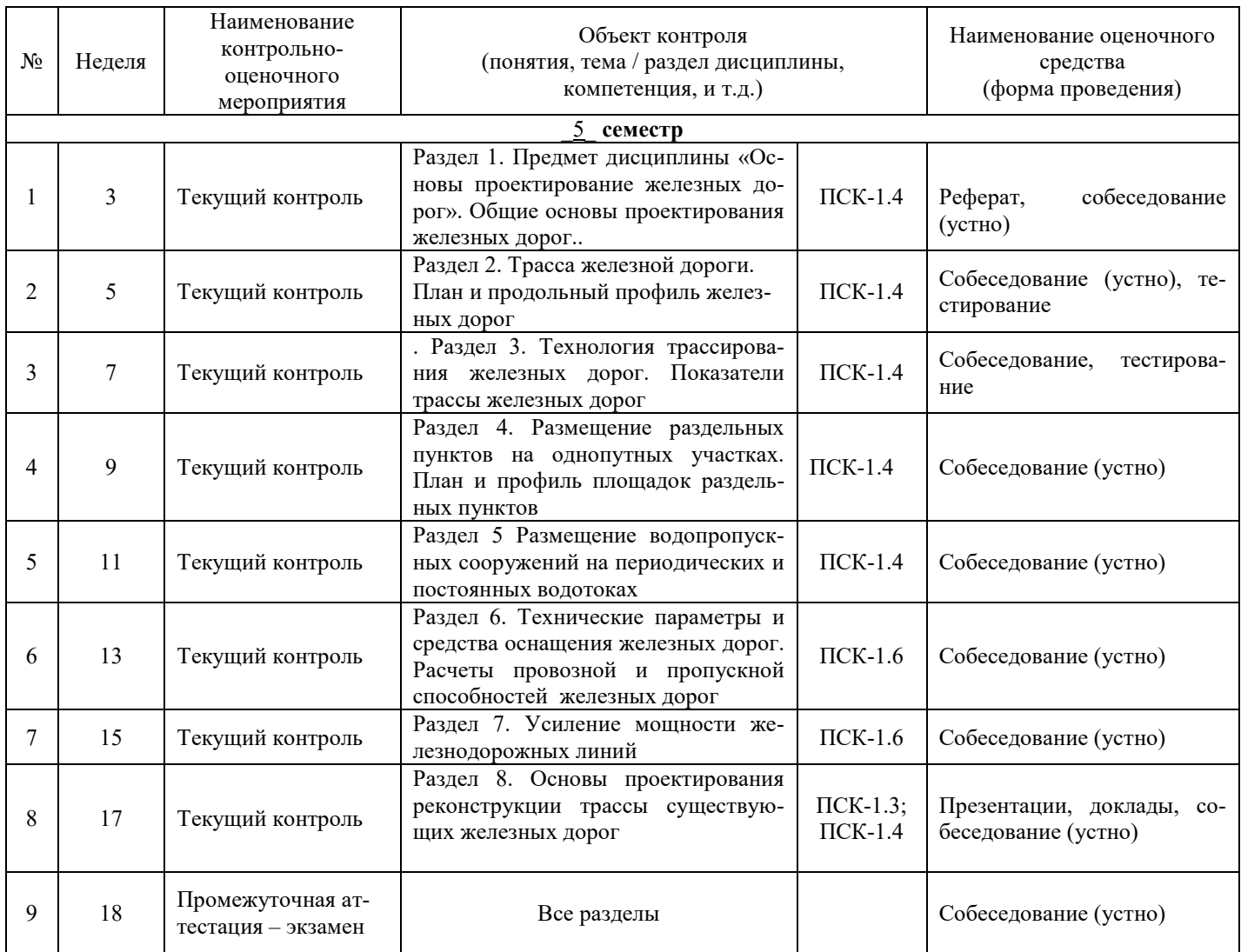

### **2 Описание показателей и критериев оценивания компетенций на различных этапах их формирования, описание шкал оценивания**

Контроль качества освоения дисциплины включает в себя текущий контроль успеваемости и промежуточную аттестацию. Текущий контроль успеваемости и промежуточная аттестация обучающихся проводятся в целях установления соответствия достижений обучающихся поэтапным требованиям образовательной программы к результатам обучения и формирования компетенций.

Текущий контроль успеваемости - основной вид систематической проверки знаний, умений, навыков обучающихся. Задача текущего контроля - оперативное и регулярное управление учебной деятельностью обучающихся на основе обратной связи и корректировки. Результаты оценивания учитываются в виде средней оценки при проведении промежуточной аттестации.

Для оценивания результатов обучения используется четырехбалльная шкала: «отлично», «хорошо», «удовлетворительно», «неудовлетворительно» и/или двухбалльная шкала: «зачтено», «не зачтено».

Перечень оценочных средств сформированности компетенций представлен в нижеследующей таблице

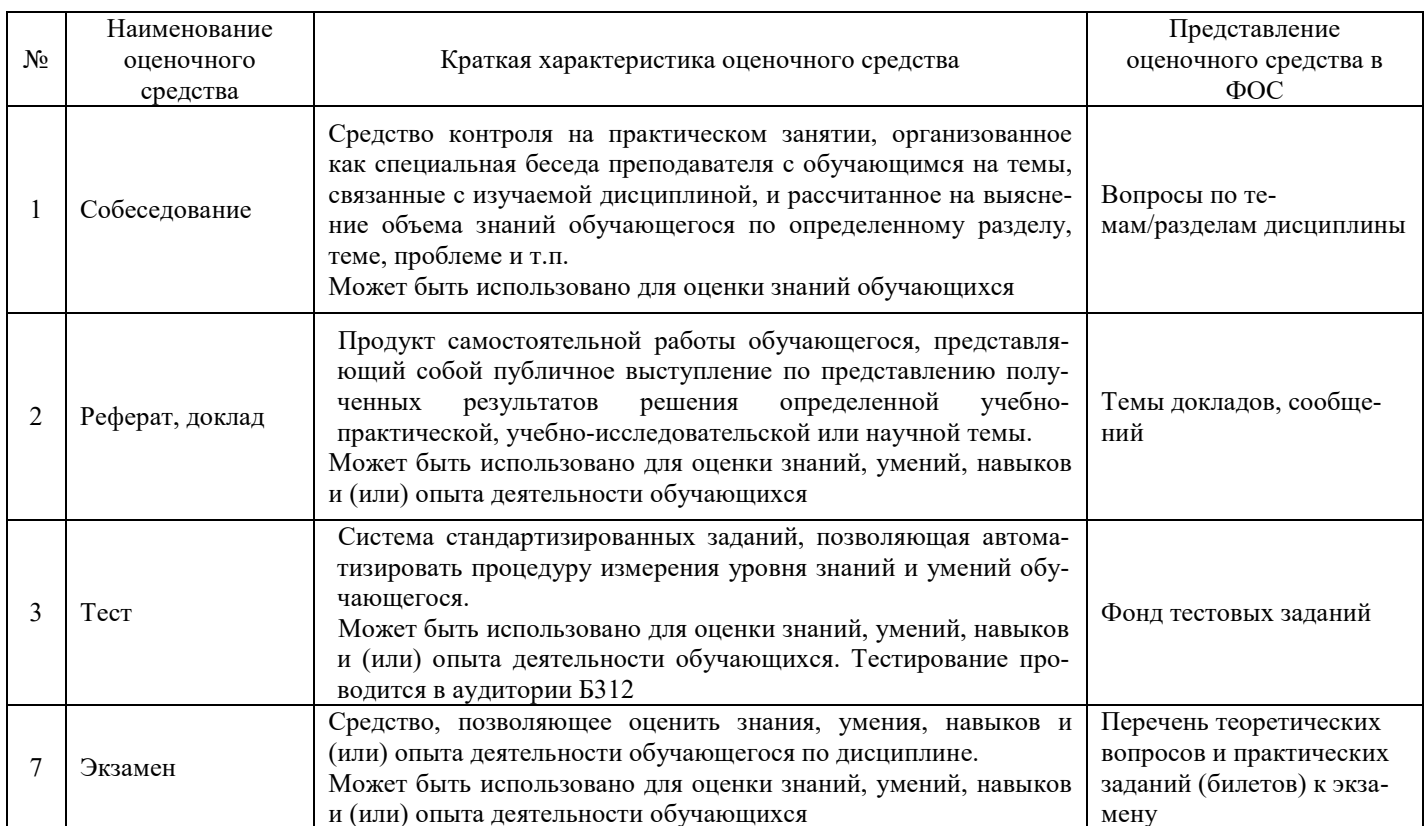

### Критерии и шкалы оценивания компетенций в результате изучения дисциплины при проведении промежуточной аттестации в форме экзамена (в конце 5 семестра), а также шкала для оценивания уровня освоения компетенций

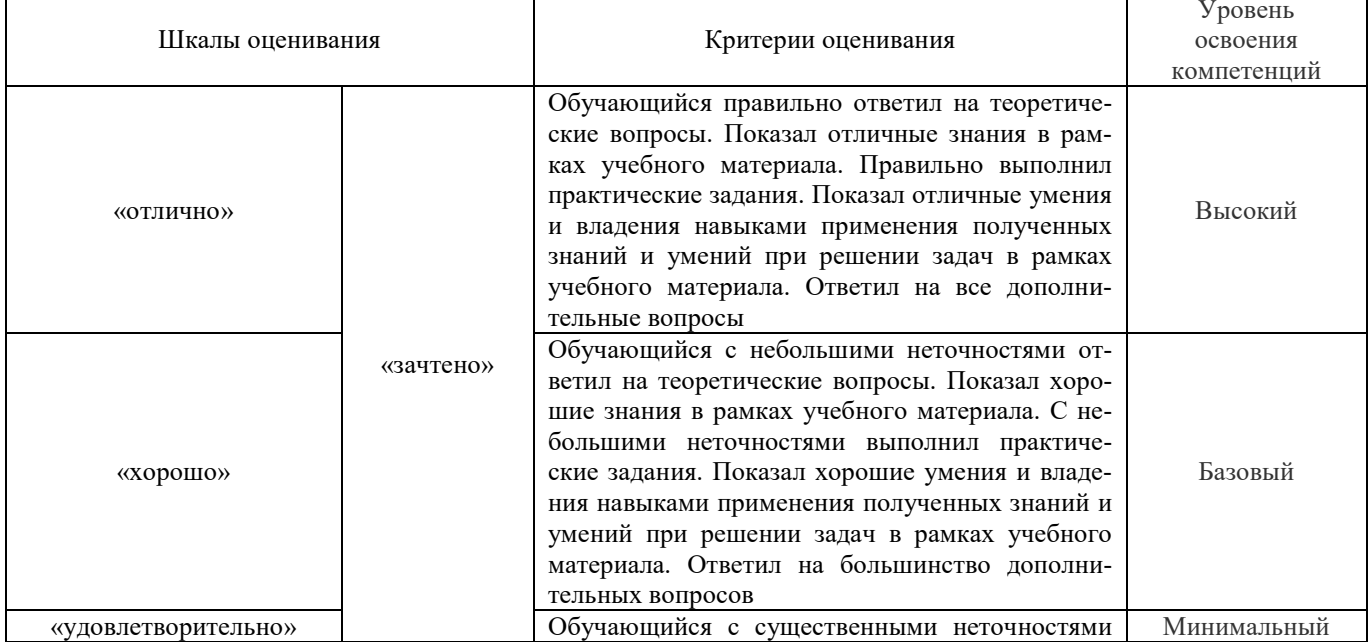

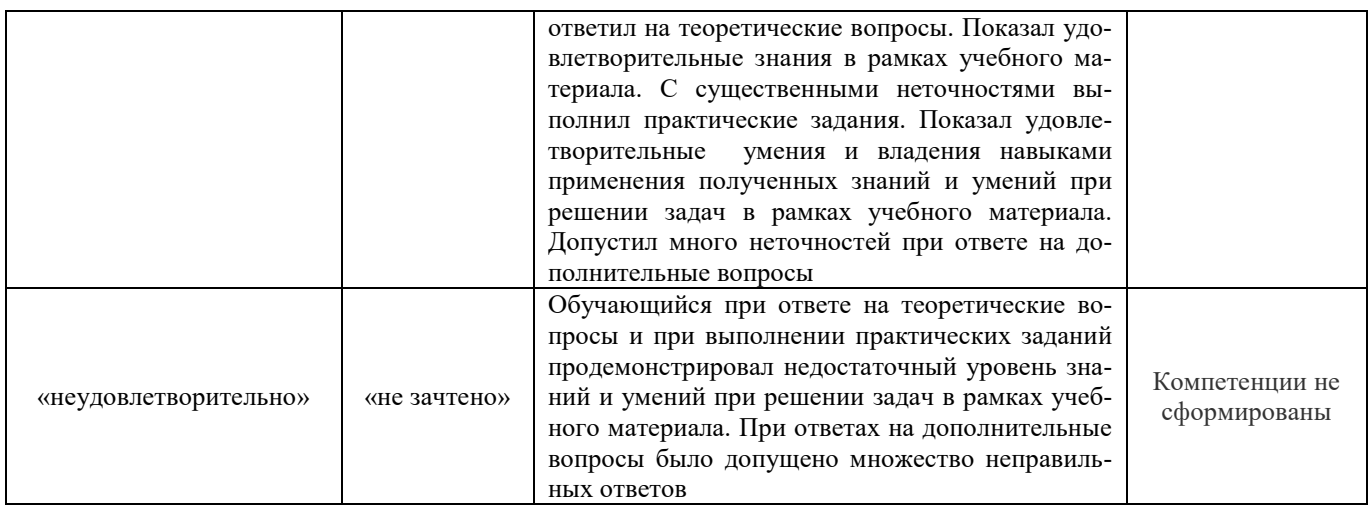

### Критерии и шкалы оценивания результатов обучения при проведении текущего контроля успеваемости

### Критерии и шкала оценивания при собеседовании

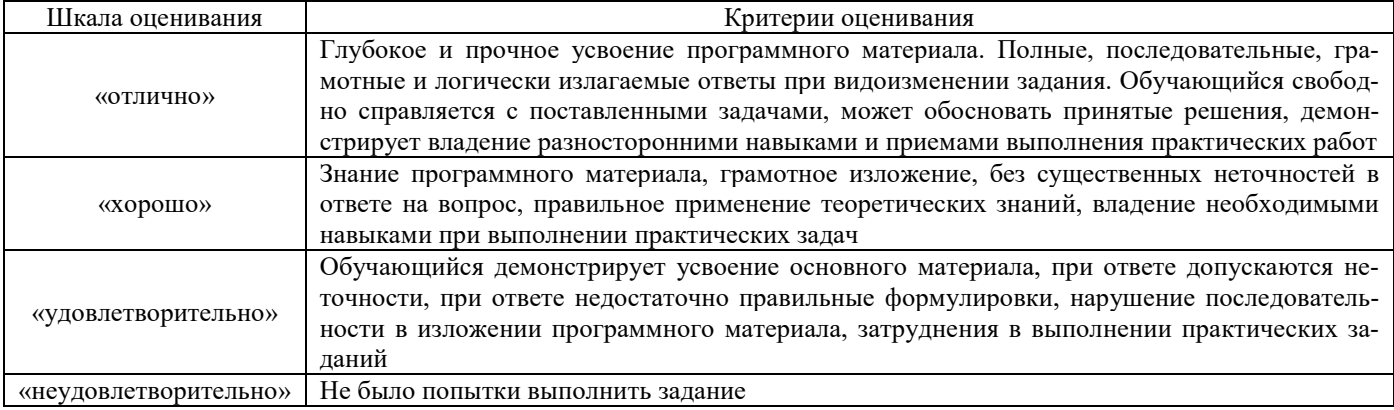

#### Критерии и шкала оценивания при тестировании

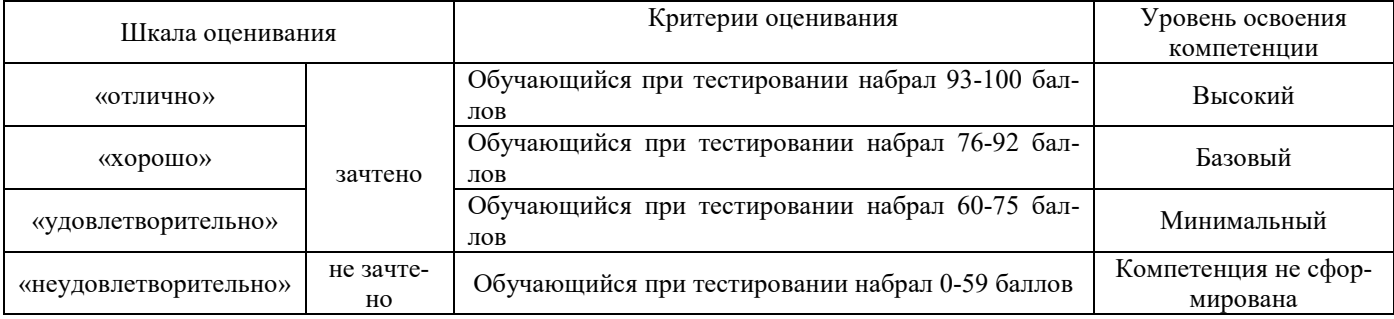

### 3 Типовые контрольные задания или иные материалы, необходимые для оценки знаний, умений, навыков и (или) опыта деятельности, характеризующих этапы формирования компетенций в процессе освоения образовательной программы

### 3.1 Темы собеседований

представление полученных результатов решения задач (для оценки навыков и (или) опыта деятельности)

- 1. Развитие теории и практики проектирования и строительства железных дорог.
- 2. История зарождения в нашей стране изысканий и проектирования ж.д.
- 3. Железная дорога, как сложная природотехническая система.
- 4.Параметры проектируемой линии и ее мощность.
- 5. Виды раздельных пунктов, их назначение. Размещение раздельных пунктов.
- 6. Трассирование на участках вольного и напряженного ходов.
- 7. Выбор и формирование оптимальной схемы усиления мощности железных дорог

### **3.2 Перечень тем рефератов**

- 1. Трассирование в сложных инженерно-геологических условиях (с презентацией)
- 2. Комплекс природоохранных мероприятий при проектировании мостовых переходов
- 3. Особенности трассирования высокоскоростных магистралей.
- 4. Изыскания и проектирование железных дорог как научная дисциплина. Роль железных дорог в единой транспортной системе страны.
- 5. Регионально-транспортные исследования и проблемные экономические изыскания.
- 6. Трассирование в сложных топографических и физико-географических условиях.
- 7. Учет экологических требований при трассировании мостовых переходов и тоннельных пересечений.
- 8. Экологические требования к проектам строительства новых железных дорог.
- 9. Особенности трассирования высокоскоростных магистралей.

### **3.2 Перечень теоретических вопросов к экзамену**

### (для оценки знаний)

- 1. Параметры проектируемой линии и ее мощность.
- 2. Категории железных дорог.
- 3. Трасса железной дороги, её назначение.
- 4. Элементы продольного профиля и их сопряжение. Вертикальные кривые.
- 5. Виды уклонов продольного профиля.
- 6. Плана трассы, зависимые кривые.
- 7. Проектирования плана и продольного профиля железных дорог. Обеспечение безопасности, плавности и бесперебойности движения поездов при проектировании железных дорог.
- 8. Взаимное расположение элементов плана и продольного профиля.
- 9. Нормативные требования к плану и продольному профилю железных дорог на перегонах.
- 10. Назначение, виды и классификация раздельных пунктов.
- 11. Путевое развитие раздельных пунктов. Полная и полезная длина путей. Схемы путевого развития.
- 12. Размещение раздельных пунктов с путевым развитием на однопутных линиях.
- 13. Размещение осей безостановочного скрещений поездов.
- 14. Размещение раздельных пунктов с путевым развитием на двухпутных линиях.
- 15. План и продольный профиль площадок раздельных пунктов.
- 16. Выбор направления проектируемой железной дороги.
- 17. Классификация ходов трассы. Трассирование на вольных и напряженных ходах.
- 18. Трассирование в различных топографических. Основные показатели трассы.
- 19. Классификация малых водопропускных сооружений.
- 20. Размещение водопропускных сооружений. Водосборы и их характеристики.
- 21. Водопропускная способность сооружений. Графики водопропускной способности сооружений.
- 22. Выбор типов и отверстий водопропускных сооружений на периодических водотоках
- 23. Проверки сохранности насыпи в местах расположения искусственных сооружений.
- 24. Техническое состояние железной дороги. Потребная и возможная провозная и пропускная способности железных дорог, факторы их определяющие.
- 25. Сроки перехода между техническими состояниями.
- 26. Схемы этапного наращивания мощности железной дороги.
- 27. Формирование оптимальных схем этапного наращивания мощности железных дорог.
- 28. Проектирование реконструкции плана железных дорог.
- 29. Проектирование реконструкции продольного профиля железных дорог.

#### **3.3 Перечень типовых простых практических заданий к экзамену**  (для оценки умений)

1. Определить минимальное расстояние L от перелома профиля до начала несдвинутой круговой кривой? Проверить правильность расположения перелома продольного профиля. Исходные данные: дорога III категории

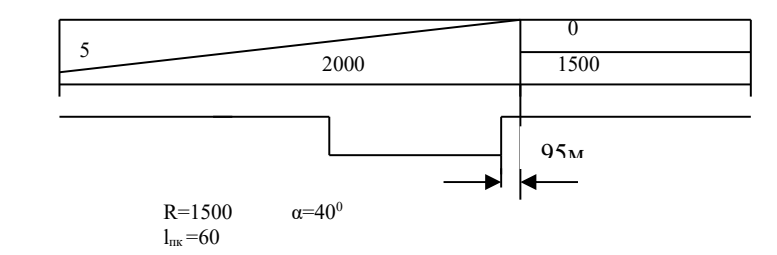

2. К какой категории относится проектируемая линия если приведенная грузонапряженность нетто в грузовом направлении на пятый год эксплуатации – 19 млн.т.км/км, а на десятый год 35 млн.т.км/км?

3. В варианте продольного профиля при  $i_p = 11 \%$  рассчитать все необходимые проектные отметки и расстояния. Линия III категории. Длина приемо-отправочных путей 850м. Применить рекомендуемые нормы.

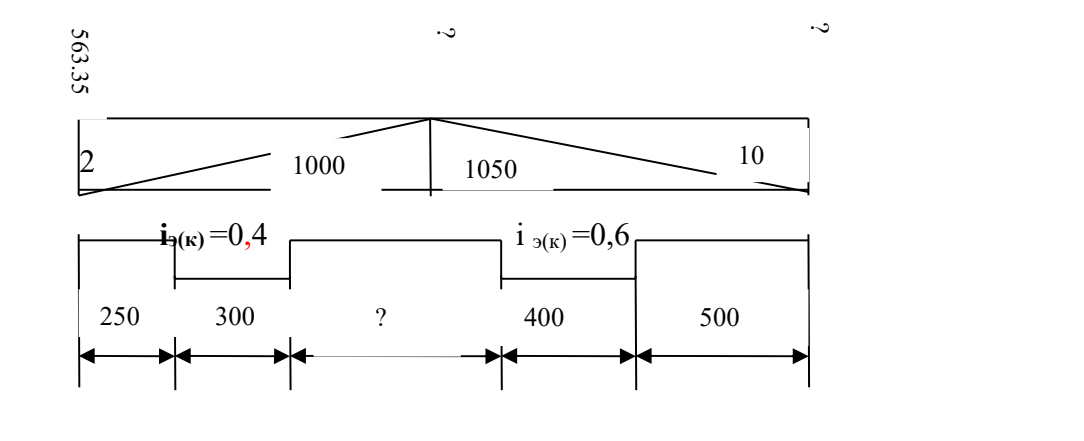

4. Алгебраическая разность сопрягаемых уклонов равна……

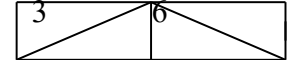

### **3.4 Перечень типовых практических заданий к экзамену**  (для оценки навыков и (или) опыта деятельности)

1. Какая ошибка допущена при проектировании продольного профиля с руководящим уклоном 8 %<sup>0</sup>

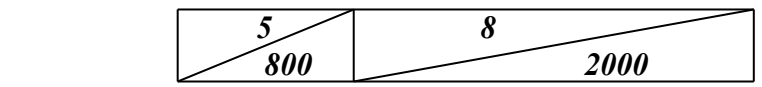

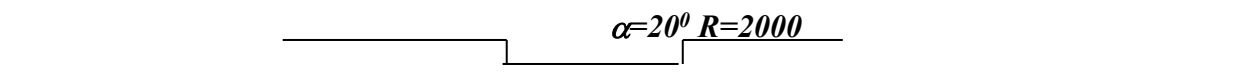

2. Выполнить сопряжения продольного элементов профиля при  $\Delta i_{\text{pec}} = 8\%$  и  $\Delta i_{\text{Q0I}} = 10\%$ 

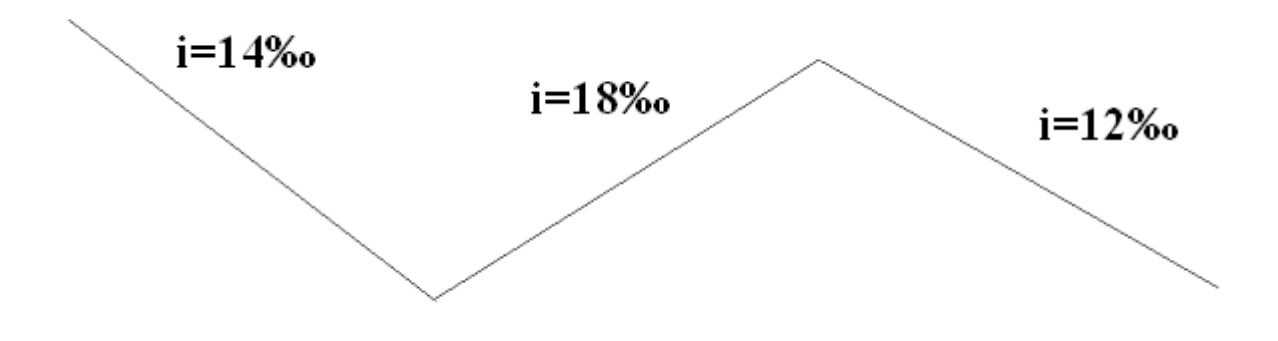

3. На графике провозной способности наметить две схемы этапного наращивания мощности участка железной дороги.

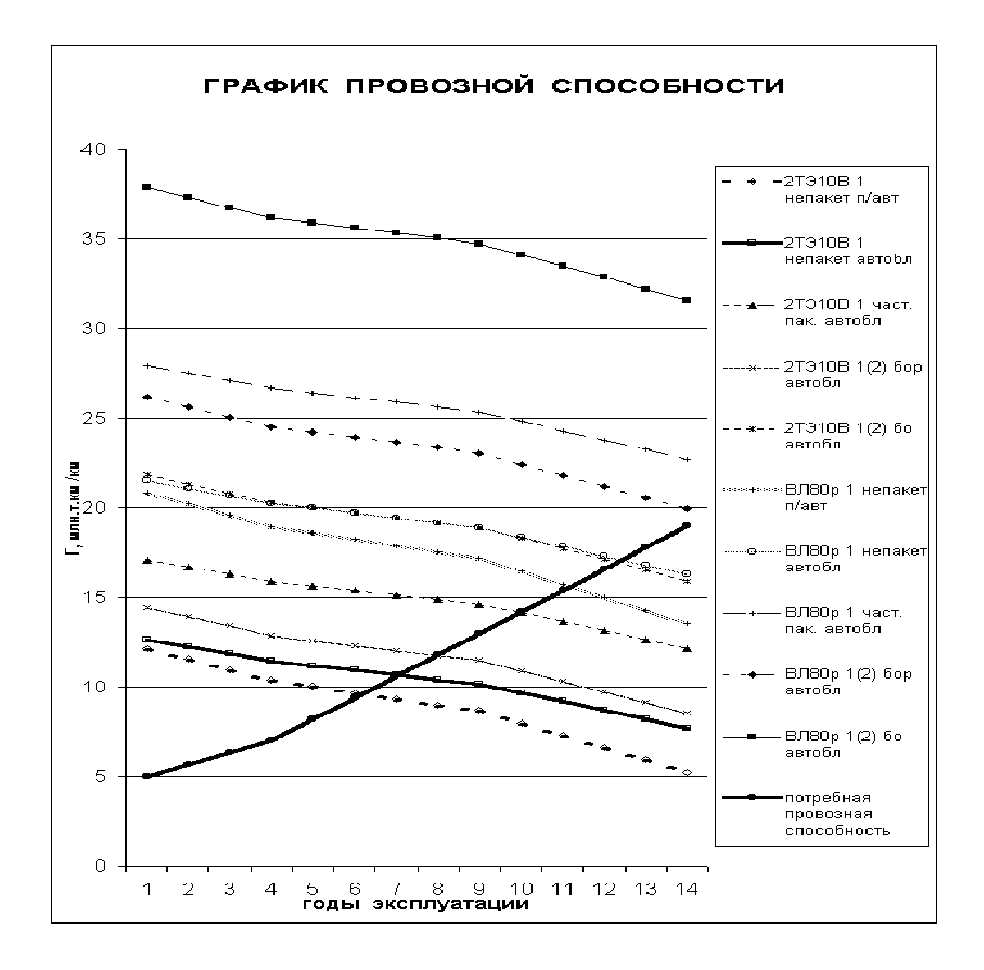

4. Какая ошибка допущена при проектировании продольного профиля в выемке в обыкновенных грунтах?

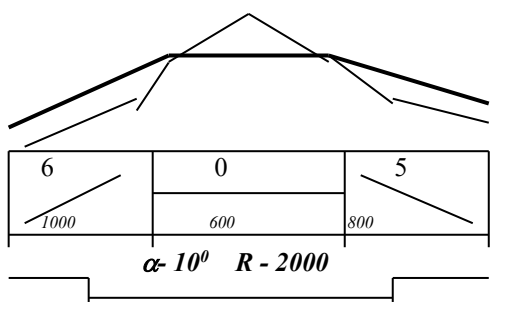

#### 3.5 Типовые задания для практических занятий

Темы практических занятий:

- 1. План и продольный профиль трассы железных дорог (4час).
- 2. Трассирование участка новой ж.д. линии (8час).
- 3. «Размещение ИССО на периодических водотоках» (4 час).

Варианты индивидуальных заданий в бумажном виде выдаются лично студенту в начале семестра.

Ниже приведено содержание контрольной работы «Проект участка новой железнодорожной линии».

- 1. По исходным данным (приведены в разделе 3.6) определить категорию и основные параметры новой ж.д. линии.
- 2. Выбрать нормы проектирования
- 3. Протрассировать один вариант новой ж.д. линии
- 4. Запроектировать продольный профиль трассы
- 5. Выбрать ИССО на периодических водотоках.
	- Заключение

### 3.6 Типовые задания для контрольной работы

### Образец типового задания

Исходные данные:

- 
- 1. Район проектирования Проектирования представлен топографической картой масштаба 1:50000, сечение горизонталей через 10 м, карта \_\_\_\_\_\_\_ лист \_
- 3. Начальный пункт промежуточная станция, конечный пункт направление
- 4. Количество главных путей 1 (без двухпутных вставок).
- 5. Ширина колеи 1520 мм.
- 6. Руководящий уклон для проектируемой железнодорожной линии первого варианта ‰ второго варианта %
- 7. Вид тяги и тип локомотива \_\_\_\_\_\_\_\_\_\_\_\_, погонная нагрузка брутто \_\_\_\_\_\_\_\_ т/п.м.
- 8. Размеры перевозок на 10-й год эксплуатации (туда) Планин Строд,
- 9. Количество пассажирских поездов. \_\_\_\_\_\_ п.п/с
- 10. Средства СЦБ и связи на проектируемой линии автоблокировка, управление стрелками - центральное управление.
- 11. Расчетная толщина снежного покрова \_\_\_\_\_\_ м.
- 12. Тип почв для расчета ливневого стока -

Задание выдал

### Варианты исходных данных к контрольной работе

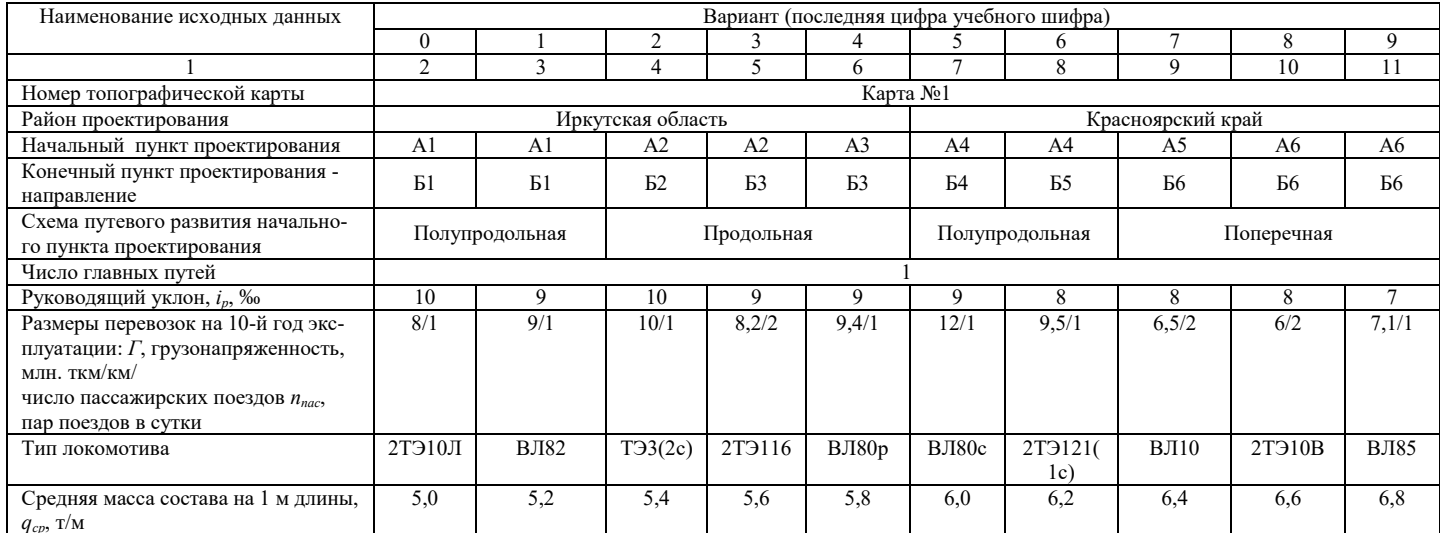

### 4 Методические материалы, определяющие процедуру оценивания знаний, умений, навыков и (или) опыта деятельности, характеризующих этапы формирования компетенций

![](_page_17_Picture_28.jpeg)

![](_page_18_Picture_113.jpeg)

### **Образец экзаменационного билета**

![](_page_18_Picture_114.jpeg)

## Лист регистрации дополнений и изменений рабочей программы дисциплины

![](_page_19_Picture_71.jpeg)